# **Virtual functions**

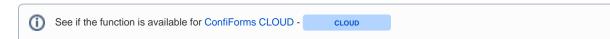

(Important! Function names and field names are CASE SENSITIVE. It is very important to follow the correct letter casing as per documentation

In order to make it easier to integrate with other external systems, such as JIRA, for example, or transform values as you like and need we have implemented so called "virtual" functions, what you can call on field values.

## Usage:

- When using in IFTTT macro body or in ListView/PlainView/CalendarView the notation would be: [entry.fieldname.virtual\_function] Please note that accessing values via [entry.field\_name] notations brings you internal values.. which means you will need to make sure they are what you need formatting dates via formatDate, accessing .label properties for choice-based fields and things like that.
- When using in ConfiForms Field macro then reference it by a field name, adding the virtual function name: fieldname.virtual\_function

Useful, when you try to prepare a JSON or some other format when used together with IFTTT macro to enable integrations with other systems

- Tunctions support *chaining*! That means you can apply function on a result of the previous function as much as you like
- See also Accessing field values and properties . You can use complex properties in your filters. For example filtering dropdown fields by values and by labels, filtering page type fields by page metadata fields, filtering user fields by, for example email property

As of now, the following functions are supported:

- means the function is available since ConfiForms version 1.x

| Function              | Description                                                                                                    | Using in<br>ConfiForms<br>Field macro  |         |
|-----------------------|----------------------------------------------------------------------------------------------------|----------------------------------------|---------|
| urlencode<br>CORE     | Does URL encode on given value, see "urlEncode" method in https://docs.atlassian.com/ConfluenceServer/javadoc/7.16.0/com/atlassian/confluence/util/GeneralUtil.html | myfield.urlenco<br>de                  | Į.      |
| urldecode CLOUD 3.7.6 | Does URL decode on given value, see "urlDecode" method in https://docs.atlassian.com/ConfluenceServer/javadoc/7.16.0/com/atlassian/confluence/util/GeneralUtil.html | myfield.<br>urldecode                  | [·      |
| escapeXML<br>CORE     | Escapes XML on given value, see "escapeXml" method in https://docs.atlassian.com/ConfluenceServer/javadoc/7.16.0/com/atlassian/confluence/util/GeneralUtil.html     | myfield.escape<br>Xml                  | [·<br>n |
| escape<br>CORE        | Escapes string as in "escapeForHtmlAttribute" method in https://docs.atlassian.com/ConfluenceServer/javadoc/7.16.0/com/atlassian/confluence/util/GeneralUtil.html   | myfield.<br>escapeForHtml<br>Attribute | [·<br>€ |

| escapeJavaScript<br>CORE                                                                                                    | Escapes JavaScript from the value                                                                                                    |                                                                          |
|----------------------------------------------------------------------------------------------------|----------------------------------------------------------------------------------------------------|--------------------------------------------------------------------------|
| CLOUD                                                                                                    |                                                                                                    |                                                                          |
| formatDate<br>CORE                                                                                                    | Tries to format date fields in the specified format, expects date format as in http://docs.oracle.com/javase/7/docs/api/java/text /SimpleDateFormat.html                                                             | myfield. format<br>Date<br>(JAVA_FORMA                                   |
| CLOUD                                                                                                    |                                                                                                    | T)                                                                       |
| FROM V. 2.12.5                                                                                                    |                                                                                                    |                                                                          |
| You can specify date format and timezone. When you dont specify the timezone a user's timezone is used to format the date/time value |                                                                                                    |                                                                          |
| Example:                                                                                                    |                                                                                                    |                                                                          |
| formatDate(MM-dd-<br>yyyy, UTC)                                                                                                    |                                                                                                    |                                                                          |
| Supported timezone arguments                                                                                                    |                                                                                                    |                                                                          |
| convertDate<br>(FORMAT,                                                                                                    | This function converts a timestamp (UTC) into the formatted date in a specified timezone                                                                                                    | Example:                                                                 |
| TIMEZONE) FROM V. 2.13.5                                                                                                    | Format can be anything supported by http://docs.oracle.com/javase/7/docs/api/java/text/SimpleDateFormat.html  Timezone argument can be anything documented here: Supported timezone arguments                        | myfield.<br>convertDate<br>(yyyy-MM-<br>dd'T'HH:mm:ss.<br>SSS'Z', Europe |
| CLOUD Supported timezone                                                                                                    |                                                                                                    | /Tallinn)                                                                |
| jiraDate                                                                                                    | Same as "formatDate" method above, but specifies constant DateFormat pattern (yyyy-MM-dd), suitable for JIRA REST API                                                                                                | myfield. jiraDate                                                        |
| CLOUD                                                                                                    |                                                                                                    |                                                                          |
| FROM V. 2.12.5                                                                                                    |                                                                                                    |                                                                          |
| You can specify date a timezone                                                                                                    |                                                                                                    |                                                                          |
| jiraDate(America<br>/Chicago)                                                                                                    |                                                                                                    |                                                                          |
| Supported timezone arguments                                                                                                    |                                                                                                    |                                                                          |
| jiraDateTime<br>CORE                                                                                                    | Same as " formatDate " method above, but specifies constant dateformat pattern ("yyyy-MM-dd'T'HH:mm:ss.SSS'Z""), should be compatible with ISO 8601 standard as JIRA requires when setting timestamps to JIRA fields | myfield. jiraDate<br>Time                                                |
| CLOUD                                                                                                    |                                                                                                    |                                                                          |
| FROM V. 2.12.5                                                                                                    |                                                                                                    |                                                                          |
| You can specify date a timezone                                                                                                    |                                                                                                    |                                                                          |
| jiraDateTime(UTC)                                                                                                    |                                                                                                    |                                                                          |
| Supported timezone arguments                                                                                                    |                                                                                                    |                                                                          |

| escapeJSON<br>CORE                       | Escapes illegal characters in the field value to generate a valid JSON property. New lines, quotes, tabs and etc will be properly escaped                         | myfield. escape<br>JSON            |
|------------------------------------------|----------------------------------------------------------------------------------------------------|------------------------------------|
| CLOUD                                    | [entry.myfield.escapeJSON]                                                                                                    |                                    |
| asArray                                  | Tries to create an array from the value. Useful when you want to pass ConfiForms multi-select values to JIRA. Something like                                      | myfield.asArray                    |
| sArrayMultiSelect<br>sArrayMultiUserPick | "customfield_XXXX" : [[entry.myfield.asArray]]                                                                                                    | myfield.<br>asArrayMultiSel<br>ect |
| CORE                                     | this will generate  "customfield_XXXX" : ["val1","val2"]                                                                                                    | myfield.<br>asArrayMultiUs         |
| CLOUD                                    | assuming "myfield" field is a multi select and has 2 values: val1 and val2                                                                                        | erPicker                           |
|                                          | There are variations to support other multi-select fields in JIRA                                                                                                 |                                    |
|                                          | https://developer.atlassian.com/jiradev/jira-apis/about-the-jira-rest-apis/jira-rest-api-tutorials/jira-rest-api-example-create-issue                             |                                    |
|                                          | <ul> <li>asArrayMultiSelect</li> <li>asArrayMultiUserPicker (can be used to generate arrays for both: multi-user and multi-group field types)</li> </ul>          |                                    |
|                                          | Let us know if something you want to use is missing                                                                                                    |                                    |
| sArray(separator)                        | Same as "asArray" without a parameter, but allows you to set own separator                                                                                        | myfield.asArray<br>(separator)     |
| FROM V. 1.35                             | Example:                                                                                                    |                                    |
| CLOUD                                    | asArray(') will wrap the values into list of 'v1', 'v2' asArray will do the same with default separator ", like this "v1", "v2" asArray(_) will output _v1_, _v2_ |                                    |
| sArrayOflds                              | Same as the above, but exporting IDs of the multi-select values in the following format:                                                                          | myfield.asArray<br>Oflds           |
| CORE                                     | "1", "2"                                                                                                    |                                    |
| SArrayOfKVPairs                          | Will output the list of values in a format:                                                                                                    |                                    |
| (ey)<br>FROM V. 1.35                     | {"key":"value"}, {"key": "value2"}                                                                                                    |                                    |
| CLOUD                                    | Useful for adding JIRA labels, like when giving a key as "add" asArrayOfKVPairs(add)                                                                              |                                    |
|                                          | {"add": "value"}, {"add", "value2"}                                                                                                    |                                    |
| eplaceCRLFWithBR<br>CORE                 | Replaces CR/LF with<br>tag to show with line brakes in HTML (useful when you reference the textarea field using [entry.] notation)                                | myfield.<br>replaceCRLFWi<br>thBR  |
| CLOUD                                    |                                                                                                    |                                    |
|                                          | Does the opposite to "replaceCRLFWithBR" and replaces<br>tags with CRLF                                                                                           |                                    |
| eplaceBRWithCRLF<br>core                 |                                                                                                    |                                    |

|                         |                                                                                                    |                                                    | -      |
|-------------------------|----------------------------------------------------------------------------------------------------|----------------------------------------------------|--------|
| asUserFullNames<br>CORE | Works only with User multi-select fields and shows list of full names for selected users                                                                       | myfield. asUser<br>FullNames                       | Į [    |
| CLOUD                   |                                                                                                    |                                                    |        |
| asUserEmails<br>CORE    | Works only with User multi-select fields and shows list of emails for selected users                                                                           | myfield. asUser<br>Emails                          | [      |
|                         |                                                                                                    |                                                    |        |
| asUserNames CORE        | Works only with User multi-select fields and shows list of usernames for selected users                                                                        | myfield.<br>asUserNames                            | [      |
| CLOOD                   |                                                                                                    |                                                    |        |
| friendlyDate<br>CORE    | Formatting date and date/time field types with https://docs.atlassian.com/confluence/latest/com/atlassian/confluence/core /datetime/FriendlyDateFormatter.html | myfield. friendly<br>Date                          | [      |
| asCount<br>CORE         | Returns size of a collection for multi-value fields or number of chars for other types                                                                         | myfield.asCount                                    | [      |
| CLOUD                   |                                                                                                    |                                                    |        |
| asSize<br>CORE          | Returns size of a collection for multi-value fields or number of chars for other types (same as "count")                                                       | myfield.asSize                                     | ı      |
| CLOUD                   |                                                                                                    |                                                    |        |
| asLength<br>CORE        | Returns size of a collection for multi-value fields or number of chars for other types                                                                         | myfield.<br>asLength                               | 1      |
| CLOUD                   |                                                                                                    |                                                    |        |
| formatCurrency          | Tries to format value as currency using either default or given format                                                                                         | myfield.<br>formatCurrency                         | ļ      |
| CORE                    | https://docs.oracle.com/javase/7/docs/api/java/text/DecimalFormat.html                                                                                         | (JAVA_FORMA<br>T)                                  | 1      |
| CLOUD                   | If value could not be formatted according to given format then value will be returned as is                                                                    | myfield.                                           |        |
|                         | Can be used with any number (and not only currency)                                                                                                    | formatCurrency<br>()                               |        |
|                         |                                                                                                    | (default<br>decimal format<br>is used if           | 1      |
|                         |                                                                                                    | empty)                                             | f      |
|                         |                                                                                                    |                                                    | f<br>( |
| formatNumber<br>CORE    | alias to formatCurrency                                                                                                    | myfield.<br>formatNumber<br>(JAVA_FORMA<br>T)      |        |
| CLOUD                   |                                                                                                    | myfield.<br>formatNumber()                         |        |
|                         |                                                                                                    | (default<br>decimal format<br>is used if<br>empty) |        |

| asFilteredBy (FILTER)  CORE  CLOUD  Since  3.0.0  supports ConfiForms Filters expression when applied on a sm art field | Very powerful function to extract the value by given filter (mostly used for multi-value fields).  Especially useful with Multi-select fields which are of type "smart fields", the ones referencing other forms and fields  Example:  You have one form which has a field called "mf" which holds multi-value references to another form which has the following fields: name, surname, position  Then when showing the data from the first form you can actually show only specific choices.  For example:  • entry.mf.asFilteredBy(name:Alex) - to show only persons selected with name Alex only (here "name" references a field in 2nd form)  • entry.mf.asFilteredBy(surname:Ve*) - to show only persons selected with surnames starting with "Ve" only (here "surname" references a field in 2nd form)  • entry.mf.asFilteredBy(position:CEO) - to filter OUT all those selected who are NOT in CEO position | entry.mf.<br>asFilteredBy<br>(FILTER)   |
|----------------------------------------------------------------------------------------------------|----------------------------------------------------------------------------------------------------|-----------------------------------------|
| trimAllSpaces CORE                                                                                                    | Removes all the spaces in the field value.  Can be used when creating page labels automatically from ConfiForms field values and want to ensure the value is taken as a label and not split by spaces into differenet labels                                                                                                    | entry.myfield. tri<br>mAllSpaces        |
| camelCase<br>CORE                                                                                                    | Makes a CamelCase string from a given value                                                                                                    | entry.myfield. c<br>amelCase            |
| camelCaseAndTrim<br>CORE                                                                                                | Makes a CamelCase string from a given value and, additionally, removes all the spaces                                                                                                    | entry.myfield. c<br>amelCaseAndT<br>rim |
| addCRLF  CORE  CLOUD                                                                                                    | Adds CR and LF characters after the value                                                                                                    | entry.addCRLF                           |
| addCRLFHtml  CORE  CLOUD                                                                                                | Adds<br>br/> (brake) after the value in HTML format                                                                                                    | entry.<br>addCRLFHtml                   |
| trunc(NUMBER)  CORE  CLOUD  truncLeft(NUMBER)  CORE  CLOUD  truncRight(NUMBER)                                          | Truncates the value. Leaves "n" first symbols                                                                                                    | entry.trunc(100)                        |

|                                                            |                                                                                                    |                         | - |
|------------------------------------------------------------|----------------------------------------------------------------------------------------------------|-------------------------|---|
| trim(NUMBER)                                               | Trims the value, Skips "n" first symbols                                                                                                    | entry.trim(10)          | 1 |
| trim() - will trim the value from leading /trailing spaces |                                                                                                    |                         |   |
| CORE                                                       |                                                                                                    |                         |   |
| CLOUD                                                      |                                                                                                    |                         |   |
| trimLeft(NUMBER)                                           |                                                                                                    |                         |   |
| CORE                                                       |                                                                                                    |                         |   |
| CLOUD                                                      |                                                                                                    |                         |   |
| trimRight(NUMBER)                                          | Trims the value, Removes "n" last symbols                                                                                                    |                         |   |
| CORE                                                       |                                                                                                    |                         |   |
| CLOUD                                                      |                                                                                                    |                         |   |
| asAttachment                                               | You can reference a particular attachment stored in Confluence and linked though ConfiForms Field (either File or Attachment picker)                                                                        | entry.<br>asAttachment  | [ |
| CORE                                                       | n - is the index of the attachment stored/linked using ConfiForms Field. Index starts with 0. When no index is specified, then the 1st attachment is taken (1st attachment is stored with index 0)          |                         | [ |
|                                                            | This means that  asAttachment = asAttachment(0)                                                                                                    |                         |   |
|                                                            | This function is a "bridge" to get other properties of the attachment stored. See below.                                                                                                    |                         |   |
| asAttachment.base64                                        | Returns bas64 encoded string of the file contents in this attachment                                                                                                    | entry.<br>asAttachment. | ļ |
| asAttachment(1).<br>base64                                 | ConfiForms uses https://commons.apache.org/proper/commons-codec/apidocs/org/apache/commons/codec/binary/Base64. html#encodeBase64URLSafeString-byte:A- to do this and it is important to note that          | base64                  | [ |
| CORE                                                       | Encodes binary data using a URL-safe variation of the base64 algorithm but does not chunk the output. The url-safe variation emits - and _ instead of + and / characters. <b>Note: no padding is added.</b> |                         |   |
|                                                            | FROM V. 2.24.7 base64 function supports true/false as parameters to generate base64 with or without padding                                                                                                 |                         |   |
|                                                            | base64(true) - generates URL-safe output (same as without parameter)                                                                                                    |                         |   |
| asAttachment.                                              | base64(false) - generates pure base64 hash  Where ANY_PROPERTY is the "get" methods of the class Attachment https://docs.atlassian.com/confluence/5.9.1/com                                                 |                         | + |
| ANY_PROPERTY                                               | /atlassian/confluence/pages/Attachment.html                                                                                                    |                         |   |
| asAttachment(n).<br>ANY_PROPERTY                           | Examples:                                                                                                    |                         |   |
| CORE                                                       | asAttachment.displayTitle asAttachment.id                                                                                                    |                         |   |
|                                                            | asAttachment.downloadPath                                                                                                    |                         |   |
|                                                            | asAttachment.contentType                                                                                                    |                         |   |
|                                                            | and many other properties of the Attachment object                                                                                                    |                         |   |
|                                                            | asAttachment(1).displayTitle - also perfectly valid and will try to get the display title for the attachment stored "second" in the field                                                                   |                         |   |
| pase64Decode                                               | Decodes a base64 string into original text value                                                                                                    |                         |   |
| FROM V. 3.10.4                                             |                                                                                                    |                         |   |
|                                                            |                                                                                                    |                         |   |

asUsers

FROM V. 1.39.2

Converts multi-user / multi-owner (ownedBy field in ConfiForms) field values to list of user objects, which can be then transformed into the desired output as needed, for example:

ownedBy.asUsers.transform(email)

Any property of the User object (see below) is accessible

asUser.username asUser.fullName

Only works with Multi-select user field!

When working with multi-select user control/field and want to get a particular user info

asUser.email asUser(n).username asUser(n).fullName

asUser(n).email

CORE

asEntryRef (REF\_TO\_ENTRY)

CORE

CLOUD

Example:

```
[entry.id.asEntryRef(entry.id)]
```

This will return

```
[entry.id]
```

#### When this is necessary?

The use case is when you use it within an IFTTT or have a ListView which has another ListView inside and you want to prevent ConfiForms from applying the context variables onto the sub-lists

The function can be used with any field type (as long as the field exists) and actually the following constructions are perfectly valid

```
[entry.id.asEntryRef(entry.somefield)] will return [entry.somefield]
[entry.id.asEntryRef(entry.mytextfield)] will return [entry.mytextfield]
[entry.id.asEntryRef(entry.anotherfield)] will return [entry.anotherfield]
[entry.id.asEntryRef(entry.id)] will return [entry.id]
```

As you can see we apply the function on the same ID field (exists in every ConfiForms record) and the parameter you give in is the important bit in all this...

So, the parameter (PARAM) you give to asEntryRef is wrapped into the brackets and returned:

```
[PARAM]
```

You can also use "\_func" pseoudo property of a record as a bridge to "asEntryRef" function when the "id" is not available (assigned)

This is always available

```
[entry._func.asEntryRef(entry.somefield)] will return [entry.somefield]
[entry._func.asEntryRef(entry.mytextfield)] will return [entry.mytextfield]
[entry._func.asEntryRef(entry.anotherfield)] will return [entry.anotherfield]
[entry._func.asEntryRef(entry.id)] will return [entry.id]
```

| asVelocityExpRef<br>(VALUE) | Same as asEntryRef, and asIFTTTRef, but returns a value wrapped in \${}, like \${VALUE}                                                                                                    |                                                      |
|-----------------------------|----------------------------------------------------------------------------------------------------|------------------------------------------------------|
| CLOUD                       |                                                                                                    |                                                      |
| asJSON CORE                 | Converts a value to JSON and allows to access JSON object properties                                                                                                    | entry.myfield.<br>asJSON.<br>someJSONPro<br>perty    |
| CLOUD                       |                                                                                                    | entry.myfield.<br>asJSON.<br>anotherJSONPr<br>operty |
| asRef(VALUE)                | Same as asEntryRef, and asIFTTTRef, but returns an exact expression as you have put inside the arguments                                                                                           |                                                      |
| FROM V. 1.53.8              | asRef(VALUE) will return VALUE                                                                                                    |                                                      |
| asUserProfile<br>core       | Converts to User profile (or tries to, if a given field value can be resulved as a user object)  Available user profile properties (all standard ones, available in the profile) to reference are: | entry.somefield.<br>asUserProfile.<br>phone          |
|                             | <ul> <li>phone</li> <li>im</li> <li>website</li> <li>position</li> </ul>                                                                                                    | entry.somefield.<br>asUserProfile.<br>im             |
|                             | department location                                                                                                    | entry.somefield.<br>asUserProfile.<br>website        |
|                             |                                                                                                    | entry.somefield.<br>asUserProfile.<br>position       |
|                             |                                                                                                    | entry.somefield.<br>asUserProfile.<br>department     |
|                             |                                                                                                    | entry.somefield.<br>asUserProfile.<br>location       |
|                             |                                                                                                    | (i) whe                                              |
|                             |                                                                                                    | whe re " so mef ield "                               |
|                             |                                                                                                    | sho<br>uld<br>get<br>res                             |
|                             |                                                                                                    | olve<br>d<br>into<br>use                             |
|                             |                                                                                                    | rna<br>me<br>(ca<br>n<br>be                          |
|                             |                                                                                                    | use<br>r<br>field)                                   |
| asList                      | Extracts values of a list and converts to a comma-separated string, see below for examples on transform and asList                                                                                 |                                                      |
| CLOUD                       |                                                                                                    |                                                      |
| asAttachments               | Converts the file/attachment field values into the array of Attachment objects                                                                                                    |                                                      |
| CORE                        | https://docs.atlassian.com/confluence/5.9.1/com/atlassian/confluence/pages/Attachment.html                                                                                                    |                                                      |

transform (property\_name)

CORE

CLOUD

Converts the list of some objects into the list of values for the given property

For example:

[entry.myfile.asAttachments.transform(id)]

When "myfile" is a field of type file/attachment, a function "asAttachments" will convert it's values into the list of Attachments objects and then function "transform" will extract and "id" property of each Attachment object and will put it into the resulting list

[entry.myfile.asAttachments.transform(id).asList]

Same as in previous example, but we convert the otput into a comma separated list of attachment IDs

Below, is another example, which returns a result of ID's, but wrapped into quotes

[entry.myfile.asAttachments.transform(id).asArray]

Function "transform" can be used on a multi-value field (on Multi-select fields, which hold the structure of ID and LABEL (properties "id" and "label")) See Accessing field values and properties and dropdown fields

For example, to get the list of dropdown IDs

[entry.mymultifield.transform(id)]

To get the list of dropdown labels

[entry.mymultifield.transform(label)]

To get the list of User's full names for multi-user field (User field has properties: fullName, username, email, lastName, firstname) See Accessing field values and properties

[entry.mymultiuserfield.transform(fullName)]

same as above, but in "coma-separated" string

[entry.mymultiuserfield.transform(fullName).asList]

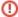

## Important!

Transform function also works with smart fields, and could transform the fields / values referenced from another form through the reference (a field) in your current form

See an example here: Using transform function with smart fields

| dd(number)                        | Adds a numeric value to a field (can substract as well, if a negative number is given)                                                                                                    | _ |
|-----------------------------------|----------------------------------------------------------------------------------------------------|---|
| CORE                              | [entry.somedatefield.timestamp.add(86400000)]                                                                                                    |   |
| CLOUD                             | to add 1 day to the date (value of 86400000 is in milliseconds)                                                                                                    |   |
|                                   | [entry.somedatefield.timestamp.add(-86400000)]                                                                                                    |   |
|                                   | to add -1 day (substract a day) to the date (value of 86400000 is in milliseconds )                                                                                                    |   |
|                                   | Supports dynamic parameters via [entry.field_name]                                                                                                    |   |
| subtract(number)                  | Subtracts value from field value                                                                                                    | _ |
| CLOUD                             | Supports dynamic parameters via [entry.field_name]                                                                                                    |   |
| multiply(number)                  | Multiplies value by given parameter value                                                                                                    | _ |
| CLOUD                             | [entry.somedatefield.multiply(2)]                                                                                                    |   |
|                                   | Supports dynamic parameters via [entry.field_name]                                                                                                    |   |
| divide(number)                    | Divides value by given parameter value                                                                                                    | _ |
| CLOUD                             | [entry.somedatefield.divide(2)]                                                                                                    |   |
|                                   | Supports dynamic parameters via [entry.field_name]                                                                                                    |   |
| split(separator)                  | Split is an intermediate function to help you with transforming the string values into the arrays of strings, which then can be used with "array type" virtual functions                                                                                                    | _ |
| separator could be a space, like: | For example:  We have a field type called "mytextfield" and want it's content to be passed to JIRA as labels. For this we need to make sure we split the entered text by "space" and then use a corresponding virtual function to transform the object inti the desired representation |   |
| spli<br>t()                       | mytextfield.split( ).asArrayMultiSelect                                                                                                    |   |
|                                   | Any other "array type" function can be applied. For example to get the count, one will write the following                                                                                                    |   |
| CORE                              | mytextfield.split( ).asCount                                                                                                    |   |
| CLOUD                             | Now you can easily understand if the field value has been changed or not. Can be used <del>ONLY</del> (from ConfiForms version 1.50.1 can be used in field definition rules as well!) in IFTTT macro, in "condition" parameter. Only in this case, we have a                           | _ |
|                                   | previous snapshot of the data for this record. And the function is applied on the whole entry and not on the field.  Example in IFTTT macro:                                                                                                    |   |
|                                   |                                                                                                    |   |
|                                   |                                                                                                    |   |
|                                   |                                                                                                    |   |

# hasChanged (fieldName) Edit 'ConfiForms IFTTT Integration Rules' Macro FROM V. 1.36 S Preview IFTTT macro for ConfiForms. Enables FROM V. 1.50.1 various integrations Documentation can be used in Event \* Field Definition Rules as well! \$ onModified FROM V. 1.51.6 Choose Action to perform \* - you can use it witho Send Notification \$ ut specifying property to track Fire IFTTT action only when this ANY field change. condition/filter is met By using hasChanged(myf):true If left empty then IFTTT action is always hasChanged() executed when an event is occurred. You can use [entry.FIELD\_NAME] to reference values :true of the record. Same syntax expected as in Subject for notification Select macro Save Cancel The result of the function is a boolean, "true" is returned when the value for the field is different from current, and "false" is returned otherwise Example: hasChanged(somefield):true or hasChanged(somefield):true AND hasChanged(anotherfield):false In addition to "hasChanged" function, ConfiForms has a support to get "previous state" of the record. And that is using a "virtual property" called: "\_previousState" Below example has the same result as "hasChanged(somefield):true" !somefield:[entry.\_previousState.somefield] This expression could be also used with IFTTT macro condition to determine if the value has been changed, but also allows you to create a more sophisticated filters like the one below: hasChanged(mynum):true AND mynum:<[entry.\_previousState.mynum] Checks if the value has been changed and if the previous value was bigger than current This is available only in IFTTT and this also means that the synthetic property \_previousState is available for you to use in filters For example - we want to run another IFTTT when the record status has changed from one value to another (when "MyStatus" status field has changed it's value and the value was changed from "requested" to development") hasChanged(MyStatus):true AND MyStatus:development AND \_previousState. MyStatus:requested

| asUserLink                                                                                                    | Generates a macro                                                                                                    | entry.myfield.<br>asUserLink                   | [      |
|----------------------------------------------------------------------------------------------------|----------------------------------------------------------------------------------------------------|------------------------------------------------|--------|
| asUserLinks (same<br>as above, but works<br>on user multiselect<br>fields)                                           | <ac:link><ri:user ri:userkey="USER_KEY_HERE"></ri:user></ac:link>                                                                                                    |                                                | f      |
| FROM V. 1.36.3                                                                                                    | and renders the HTML out of it                                                                                                    |                                                | [      |
| Also, there is a function which renders it as a macro: useful for usage withing a template or LIstView /CalendarView | USER_KEY_HERE is looked up by function based on the username given                                                                                                    |                                                |        |
| asUserLinkMacro                                                                                                    |                                                                                                    |                                                |        |
| asLink                                                                                                    | Returns value as HTML link ( <a href="VALUE">VALUE</a> )                                                                                                    | entry.myfield.<br>asLink                       | [      |
| FROM V. 1.37.1                                                                                                    | Also, for collections: function "asLinks"                                                                                                    | entry.myfield.<br>asLink(I am a<br>link label) | [<br>a |
| asLinks                                                                                                    |                                                                                                    |                                                |        |
| FROM V. 1.38                                                                                                    |                                                                                                    |                                                |        |
| CLOUD                                                                                                    |                                                                                                    |                                                |        |
| asLink(Some label)                                                                                                   |                                                                                                    |                                                |        |
| asLink([entry.<br>somefield])                                                                                        |                                                                                                    |                                                |        |
| FROM V. 1.44                                                                                                    |                                                                                                    |                                                |        |
| CLOUD                                                                                                    |                                                                                                    |                                                |        |
| acLink                                                                                                    | Renders a link to local resource                                                                                                    |                                                |        |
| CORE                                                                                                    | acLinkMacro functions generates a macro only (without rendering to HTML)                                                                                                    |                                                |        |
| acLinkMacro                                                                                                    | <ac:link><ri:page ri:content-title="SPACEKEy:PAGE_TITLE"></ri:page></ac:link>                                                                                                    |                                                |        |
| CORE                                                                                                    |                                                                                                    |                                                |        |
| CLOUD                                                                                                    |                                                                                                    |                                                |        |
| aslmageLink                                                                                                    | Renders <img/> link to given url or attachment ld (in cloud)                                                                                                    | myfield.                                       | [      |
| CORE                                                                                                    |                                                                                                    | asImageLink                                    | a      |
| CLOUD                                                                                                    |                                                                                                    |                                                |        |
| parseDate(FORMAT)                                                                                                    | Tries to format date fields in the specified format, expects date format as in http://docs.oracle.com/javase/7/docs/api/java/text                                                                                                    | entry.myfield.                                 | [      |
| FROM V. 1.36.6                                                                                                    | /SimpleDateFormat.html                                                                                                    | parseDate<br>(JAVA_FORMA<br>T)                 | (      |
| CLOUD                                                                                                    | Example on how to parse and format a date from JIRA issue                                                                                                    |                                                | F V    |
|                                                                                                    | jirakey.fields.created.parseDate(yyyy-MM-dd'T'HH:mm:ss.SSS'Z').formatDate(yyyy-                                                                                                    |                                                | f<br>u |
|                                                                                                    | MM-dd)                                                                                                    |                                                |        |
|                                                                                                    | In this example we have a field called "jirakey" in ConfiForms Form, and access a property "created" from JIRA issue.                                                                                                    |                                                |        |
|                                                                                                    | ·                                                                                                    |                                                |        |
| toPersianDate<br>CORE                                                                                                | In this example we have a field called "jirakey" in ConfiForms Form, and access a property "created" from JIRA issue.  Then we parse the created date, using the format JIRA uses when returning the date/time field via REST API and then we | date.<br>toPersianDate                         | [      |

| toPersianDateTime              | Converts timestamp to Iranian/Persian date with time  mydatefield.toPersianDateTime                                                                                                    | date.<br>toPersianDateTi<br>me                             | [·<br>t·           |
|--------------------------------|----------------------------------------------------------------------------------------------------|------------------------------------------------------------|--------------------|
|                                | mydaterierd.copersianDaterime                                                                                                    |                                                            |                    |
| join FROM V. 1.38              | You can join the field values into one string. Works best on multi-select fields                                                                                                    | entry.myfield<br>join(SOME<br>VALUE)                       | []<br>F            |
| CLOUD                          | For example (expect a field to be a multi-select field here):                                                                                                    |                                                            |                    |
|                                | <pre>id:[entry.mymultifield.transform(id).join( OR id:)]</pre>                                                                                                    |                                                            |                    |
|                                | Will extract the ID's from a record stored, and then join (concatenate) those ID's into one string, separated by OR id:                                                                                   |                                                            |                    |
|                                | Something like this (when mymultifield contains 2 items):                                                                                                    |                                                            |                    |
|                                | id:1234-5678-9000-1234-5678-9000 OR id:1234-5678-9000-1234-5678-9001                                                                                                    |                                                            |                    |
| asJIRAIssue<br>FROM V. 1.40    | Helps you to transform the values of a "JIRA Issues multi-select" field into a JIRA objects to allow access to any property /field of the JIRA issue                                                      | entry.myfield.<br>asJIRAIssue.<br>key                      | /<br>is<br>fi<br>F |
| CLOUD                          |                                                                                                    | entry.myfield.<br>asJIRAIssue.<br>fields.<br>customfield_x | ţ                  |
| asInsightObject FROM V. 1.49.1 | Helps you to transform the values of a "Insight Objects multi-select" field into a list of Insight Objects, which can be then transformed via "transform" function or properties can be accesssed directy |                                                            |                    |
| asPage                         | Helps you to transform the values saved to Page objects when used on Page/BlogPosts multi-select field                                                                                                    | entry. myfield.<br>asPage.                                 | <i>F</i>           |
| FROM V. 1.40                   | Or to try to transform numeric value to page object (load page by id)                                                                                                    | spaceKey                                                   | s<br>p             |
| CLOUD                          |                                                                                                    |                                                            |                    |

userInSecurityGroup Both functions allow you to check if a particular user belongs to a given security group or not securityGroupHas Examples: If field "u" is holding a username and we want to check if this user belongs to "confluence-administrators" group FROM V. 1.40 CLOUD u.userInSecurityGroup(confluence-administrators) If field "sg" holds a name of a security group and we want top check if a username is in this security group sg.securityGroupHas(sash) In the example below we check the same, but for currently logged in user sg.securityGroupHas() Both functions return "true" when condition is matched and "false" otherwise (without quotes) This means that if you need to put a filter to check the condition, the full expression will look like: u.userInSecurityGroup(confluence-administrators):true sg.securityGroupHas():true securityGroups Retrieves user's securityGroups in a comma separated list FROM V. 2.0 userfield.securityGroups CLOUD (Assuming userfiled is the field holding the username) securityGroupUsers Lists users (comma separated list of user names) for the given security group FROM V. 2.27.14  $\verb|fieldContainingSecurotyGroupName.securityGroupUsers|\\$ CLOUD on cloud version we return only the first 200 members of a group get(index) Get's the element by index form a multi-value field To get the first element (index starts from 0) FROM V. 1.42.4 CLOUD somefield.get(0) Using get() without an index will return Another example with chaining the functions (when somefield holds a string value and we split it by "," and get the first the last item from the element) somefield.split(,).get(0) FROM V. 1.44.2 CLOUD

| append         | Appends text to a value                                                                                         |  |  |
|----------------|----------------------------------------------------------------------------------------------------|--|--|
| FROM V. 1.43   | Will append a space to the value of "somefield"                                                                 |  |  |
| CLOUD          | somefield.append( )                                                                                             |  |  |
|                | For multi-select dropdown, adding space after transformation and shows in as html link                          |  |  |
|                | somefield.transform(label.append()).asLinks                                                                     |  |  |
|                |                                                                                                    |  |  |
|                | Argument can be dynamic, and reference another field, like [entry.somefield], so you can concat values together |  |  |
|                |                                                                                                    |  |  |
| prepend        | Prepends text to a value                                                                                        |  |  |
| FROM V. 1.45.2 | Will append a space to the value of "somefield"                                                                 |  |  |
| CLOUD          | somefield.prepend(SOME TEXT HERE)                                                                               |  |  |
|                | Argument can be dynamic, and reference another field, like [entry.somefield], so you can concat values together |  |  |
| lowerCase      | Returns a lowercases value for the field                                                                        |  |  |
| FROM V. 1.44.2 | Technis a lowereases value for the neu                                                                          |  |  |
| CLOUD          |                                                                                                    |  |  |
| upperCase      | Returns a uppercased value for the field                                                                        |  |  |
| FROM V. 1.44.2 |                                                                                                    |  |  |
| CLOUD          | Trick to format the letter (a) Pales format in the standard LITAN Pales                                         |  |  |
| formatLinks    | Tries to format the http(s) links found in the text as HTML links                                               |  |  |
| FROM V. 1.45.2 | somefield.formatLinks                                                                                           |  |  |
| CLOUD          |                                                                                                    |  |  |
|                |                                                                                                    |  |  |

greenhopperAsJSON Tries to parse the fiedl value returned by JIRA API for greenhopper fields FROM V. 1.45.3 com.atlassian.greenhopper.service.sprint.Sprint@71f1f2ae[id=6745, rapidViewId=2391,state=ACTIVE,name=My Sprint 2,startDate=2017-08-29T10:46:33.923 CLOUD +01:00,endDate=2017-09-08T10:46:00.000+01:00,completeDate=<null>,sequence=6745] to a structure you can access via properties id=6745 rapidViewId=2391 state=ACTIVE name=My Sprint 2 startDate=2017-08-29T10:46:33.923+01:00 endDate=2017-09-08T10:46:00.000+01:00 completeDate= sequence=6745 Example (to return a sprint name) myJIRAField.fields.customfield\_10900.greenhopperAsJSON.name asIFTTTRef The idea and the need for this function is the same as described for function asEntryRef(REF\_TO\_ENTRY) (RESULT\_NAME\_AN D\_MORE) This allows you to "escape" the \${| IftttResult\_NAME.some property} into a function to workaround template evaluations against the current record. Useful when your ConfiForms Form creates a page with another ConfiFormiForms Form and that form has various rules using iftttResults or entry.fieldnames FROM V. 1.47.2 CLOUD entry.id.asIFTTTRef(MYRESULT.id) will produce \${iftttResult\_MYRESULT.id} entry.id.asIFTTTRef(MYRESULT) will produce \${iftttResult\_MYRESULT} asUserProfileLink Outputs a field value as a link to user profile (with avatar and full name). The field must have a username as a value FROM V. 1.48 [entry.myfieldholdingusername.asUserProfileLink]

```
replaceAccents
                    Replaces the following accents letters using the following mapping
replaceAccents()
                     "Ä" -> "Ae"
                     "Æ" -> "Ae"
   FROM V. 1.48.2
                     "ä" -> "ae"
                     "æ" -> "ae"
      CLOUD
                     "Ö" -> "Oe"
                     "ö" -> "oe"
                     "Ü" -> "Ue"
                     "ü" -> "ue"
                     "ß" -> "ss"
                     "ó" -> "o"
                     "ú" -> "u"
                     "Ç" -> "C"
                     "ç" -> "c"
                     "í" -> "i"
                     "\widetilde{N}" \rightarrow "N"
                     "ñ" -> "n"
                     "À" -> "A"
                     "Â" -> "A"
                     "à" -> "a"
                     "â" -> "a"
                     "È" -> "E"
                     "É" -> "E"
                     "Ê" -> "E"
                     "è" -> "e"
                     "é" -> "e"
                     "ê" -> "e"
                     [entry.myfield.replaceAccents]
replaceWith
                    Replaces every value matching "search string" in a field with given "replace with" value
(searchstring, replace
with)
                     [entry.myfield.replaceWith(hi,hola)]
   FROM V. 1.48.2
                    Will match every "hi" and replace it with "hola"
      CLOUD
formatLink(url)
                    Helps you to create http links from values in ConfiForms directly in teh views
formatLink(url|label)
                     [entry.myfield.formatLink(https://google.com?q=)]
   FROM V. 1.51.3
                     will create a <a href="https://google.com?q=<VALUE_OF_MY_FIELD>" target="_blank"
      CLOUD
                     ><VALUE_OF_MY_FIELD></a>
                    the below example shows how to specify a contant label for your links
                     [entry.myfield.formatLink(https://google.com?q=|search)]
                     will create a <a href="https://google.com?q=<VALUE_OF_MY_FIELD>" target="_blank"
                     >search</a>
timestamp
                   Tries to get the timestamp from date/datetime/timestamp holding fields in epoch format
   FROM V. 1.52.1
      CLOUD
```

#### asHex

Converts string into hex representation

#### FROM V. 1.52.1

CLOUD

| string | asHex      |
|--------|------------|
| 1      | 31         |
| 2      | 32         |
| hello  | 68656c6c6f |

You can use it with other functions, as usual... something like

[entry.myfield.asHex.upperCase]

#### dec2Hex

#### Converts decimals to hex

#### FROM V. 1.52.1

CLOUD

| dec2Hex  |
|----------|
| 00000001 |
| 00000002 |
| 000000FF |
| 00000D2  |
|          |

As always, you can chain the functions

[entry.myfield.dec2Hex.upperCase]
[entry.myfield.dec2Hex.trim(4)] - returns last 4 digits, instead of 000000D2 for
210 will return 00D2

#### randomInt(minVal)

You can generate tips from ConfiForms data with something like

## FROM V. 2.0.8

CLOUD

<ac:macro ac:name="confiform-plain">
 <ac:parameter ac:name="filter">valuecounter:[entry.\_total.randomInt(1)]</ac:

<ac:parameter ac:name="formName">f</ac:parameter>

<ac:parameter ac:name="atlassian-macro-output-type">INLINE</ac:parameter>

<ac:plain-text-body>[entry.advice]></ac:plain-text-body>

</ac:macro>

parameter>

To show "random" advice from your form of "advices"

Where "valuecounter" field is autonumber field and we randomly picking one record from a dataset, starting from 1 (that is why we use "randomlnt(1)" function on \_total field)

# generateUUID

Generates a unique value. Value is based on https://docs.oracle.com/javase/7/docs/api/java/util/UUID.html

## FROM V. 3.4.0

CLOUD

toString

Ensures the value is a string value

CORE

timezoneAwareDate Tries to format the date given in the user's timezone. Uses user's defined formatting pattern to format the date. Unless given as parameter ( http://docs.oracle.com/javase/7/docs/api/java/text/SimpleDateFormat.html) CORE Date is always in the user's timezone Since supports setting the formatting pattern timezoneAwareDate (PATTERN) CLOUD Tries to format the date/time given in the user's timezone. Uses user's defined formatting pattern to format the datetime. timezoneAwareDateT Unless given as parameter ( http://docs.oracle.com/javase/7/docs/api/java/text/SimpleDateFormat.html) CORE Date is always in the user's timezone Since 2.13.7 supports setting the formatting pattern timezoneAwareDateT ime(PATTERN) CLOUD formatNumberWithLo Formats number with a given locale cale(COUNTRY) formatNumberWithLocale(de) will format the number in German locale. CORE See supported locales in Java 8, https://www.oracle.com/technetwork/java/javase/java8locales-2095355.html Helper function to render DateTime Interval field values in a more compact way when the date for start and end is within the compactDateTimeInt erval same day FROM V. 2.0.23 [entry.mydatetimeintervalfield.compactDateTimeInterval] Example (the output format is specific to your Confluence date/time formatting settings): DateTime Interval value Output Transforms to a short Mar 19, 2019 2:00 PM -Mar 19, 2019 2:00 PM - 3: format Mar 19, 2019 3:00 PM 00 PM Stays in long format, as Mar 19, 2019 2:00 PM -Mar 19, 2019 2:00 PM event spans 2 days Mar 20, 2019 3:00 PM Mar 20, 2019 3:00 PM truncWithExpand(N) [entry.field\_name.truncWithExpand(10)] where N is the number of characters to show will show the first 10 symbols and if the value is longer then the "..." block will be shown to allow your users to expand the FROM V. 2.0.25 value CLOUD

|                  |                                                                                                    | - |
|------------------|----------------------------------------------------------------------------------------------------|---|
| extractText      | Extracts text from HTML value                                                                                                 |   |
| CORE             |                                                                                                    |   |
| CLOUD            |                                                                                                    |   |
| renderAsText     | Render as Text (mainly to be used with values produced by wiki markdown field type)                                           |   |
| CORE             |                                                                                                    |   |
| CLOUD            |                                                                                                    |   |
| renderAsHtml     | Render as HTML (mainly to be used with values produced by wiki markdown field type)                                           |   |
| CORE             |                                                                                                    |   |
| CLOUD            |                                                                                                    |   |
| renderWikiMarkup | Renders wiki markup contents as html                                                                                          |   |
| FROM V. 2.1.0    |                                                                                                    |   |
| removeCRLFs      | Removes all new lines in a field value                                                                                        |   |
| FROM V. 2.1.0    |                                                                                                    |   |
| CLOUD            |                                                                                                    |   |
| removeSpaces     | Removes all the spaces in the field value                                                                                     |   |
| FROM V. 2.1.0    |                                                                                                    |   |
| CLOUD            |                                                                                                    |   |
| remove(value)    | Removes value from the field (works as replaceWith for non-collections (single fields) and as remove item for multi-value     |   |
| CORE             | fields)  If you give a CSV values for multi-select field to remove then it will attempt to remove each value (splitting by ,) |   |
| CLOUD            | if you give a cov values for multi-select field to remove them it will attempt to remove each value (splitting by ,)          |   |
| obscure          | Hides the value behind the given mask                                                                                         |   |
| FROM V. 2.6.0    | pwd.obscure(****** click to view)                                                                                             |   |
| CLOUD            |                                                                                                    |   |
|                  | Will create something like                                                                                                    |   |
|                  | ******(click to view)                                                                                                    |   |
|                  | Clicking on the "click to view" link will reveal the actual value of the "pwd" field                                          |   |

| has Value(value) recovery 2.23.  CLOUD  Tricking conditions, thecking for true or false:  Options.hasValue(choicel): true Of course, chaining with ransform is absolutely possible  Options.transform(label).hasValue(my label): true Of course, chaining with ransform is absolutely possible  Options.transform(fullName).hasValue(wy label): true  or (assuming Options is a multi-user field) Options.transform(fullName).hasValue(John Smith): true  escapeSOL getOptions  recovery 2.23.  CLOUD  Allows you to get all the options registered with a field (choice based field, like radio group, checkbox group, dropdowns) For example, to get the labels for options registered with a field choice based field, like radio group, checkbox group, dropdowns) To get unselected Options from a field called "radiogroup" and show them on each line separately  id.getOpsselectedOptions from a field called "radiogroup" and show them on each line separately  id.getOpsselectedOptions (radiogroup).transform(label.append(<br>br/>))                                                                                                    |               |                                                                                                    |  |
|----------------------------------------------------------------------------------------------------|---------------|----------------------------------------------------------------------------------------------------|--|
| field.hasValue(somevalue)  For single choice fields it checks for equality  Can be used with Supported math operators, formulas and functions to construct conditional formulas  For example:  IF([entry.Options.hasValue(choice1)], 10, 0)  Or in filtering conditions, checking for true or false:  Options.hasValue(choice1):true  Of course, chaining with transform is absolutely possible  Options.transform(label).hasValue(my label):true  or (assuming Options is a multi-user field)  Options.transform(fullName).hasValue(John Smith):true  escapeSQL  Escapes SQL parameters  FROM V 225  CLOUD  allows you to get all the options registered with a field (choice based field, like radio group, checkbox group, dropdowns)  For example, to get the labels for options registered in a field called 'radiogroup'  Id.getOptions(radiogroup).transform(label)  Allows you to get all the UNSELECTED options registered with a field (choice based field, like radio group, checkbox group, dropdowns)  TROW V 235  CLOUD  Set Unselected Options  FROM V 235  CLOUD  CLOUD  To get unselected options from a field called 'radiogroup' and show them on each line separately   |               |                                                                                                    |  |
| Can be used with Supported math operators, formulas and functions to construct conditional formulas  For example:  IF([entry.Options.hasValue(choicel)], 10, 0)  Or in filtering conditions, checking for true or false:  Options.hasValue(choicel):true  Of course, chaining with transform is absolutely possible  Options.transform(label).hasValue(my label):true  or (assuming Options is a multi-user field)  Options.transform(fullName).hasValue(John Smith):true  escapeSQL  FROM V.2.9.5  CLOUD  getOptions  Allows you to get all the options registered with a field (choice based field, like radio group, checkbox group, dropdowns)  For example, to get the labels for options registered in a field called 'radiogroup'  id.getOptions(radiogroup).transform(label)  Allows you to get all the UNSELECTED options registered with a field (choice based field, like radio group, checkbox group, dropdowns)  TROM V.2.9.5  CLOUD  Allows you to get all the UNSELECTED options registered with a field (choice based field, like radio group, checkbox group, dropdowns)  To get unselected options from a field called 'radiogroup' and show them on each line separately |               | field.hasValue(somevalue)                                                                                                   |  |
| Or in filtering conditions, checking for true or false:  Options.hasValue(choicel):true  Of course, chaining with transform is absolutely possible  Options.transform(label).hasValue(my label):true  or (assuming Options is a multi-user field)  Options.transform(fullName).hasValue(John Smith):true  escapeSQL  Escapes SQL parameters  Escapes SQL parameters  Allows you to get all the options registered with a field (choice based field, like radio group, checkbox group, dropdowns)  FROM V. 2.9.5  CLOUD  Allows you to get all the UNSELECTED options registered with a field (choice based field, like radio group, checkbox group, dropdowns)  FROM V. 2.9.5  CLOUD  Allows you to get all the UNSELECTED options registered with a field (choice based field, like radio group, checkbox group, dropdowns)  To get unselected options from a field called "radiogroup" and show them on each line separately                                                                                                    |               | Can be used with Supported math operators, formulas and functions to construct conditional formulas                         |  |
| Options.hasValue(choicel):true  Of course, chaining with transform is absolutely possible  Options.transform(label).hasValue(my label):true  or (assuming Options is a multi-user field)  Options.transform(fullName).hasValue(John Smith):true  escapeSQL  Escapes SQL parameters  FROM V. 2.9.5  CLOUD  Allows you to get all the options registered with a field (choice based field, like radio group, checkbox group, dropdowns)  FOR Example, to get the labels for options registered in a field called 'radiogroup'  id.getOptions (radiogroup).transform(label)  getUnselectedOptions FROM V. 2.9.5  CLOUD  Allows you to get all the UNSELECTED options registered with a field (choice based field, like radio group, checkbox group, dropdowns)  To get unselected options from a field called 'radiogroup' and show them on each line separately                                                                                                    |               | <pre>IF([entry.Options.hasValue(choice1)], 10, 0)</pre>                                                                     |  |
| Of course, chaining with transform is absolutely possible  Options.transform(label).hasValue(my label):true  or (assuming Options is a multi-user field)  Options.transform(fullName).hasValue(John Smith):true  escapeSQL  Escapes SQL parameters  Escapes SQL parameters  Allows you to get all the options registered with a field (choice based field, like radio group, checkbox group, dropdowns)  FROM V.2.9.5  CLOUD  getUnselectedOptions  FROM V.2.9.5  Allows you to get all the UNSELECTED options registered with a field (choice based field, like radio group, checkbox group, dropdowns)  To get unselected options from a field called "radiogroup" and show them on each line separately                                                                                                    |               | Or in filtering conditions, checking for true or false:                                                                     |  |
| Options.transform(label).hasValue(my label):true  or (assuming Options is a multi-user field)  Options.transform(fullName).hasValue(John Smith):true  escapeSQL  Escapes SQL parameters  Escapes SQL parameters  getOptions  Allows you to get all the options registered with a field (choice based field, like radio group, checkbox group, dropdowns)  FROM V. 2.9.5  CLOUD  getUnselectedOptions  FROM V. 2.9.5  Allows you to get all the UNSELECTED options registered with a field (choice based field, like radio group, checkbox group, dropdowns)  To get unselected options from a field called "radiogroup" and show them on each line separately                                                                                                    |               | Options.hasValue(choice1):true                                                                                              |  |
| or (assuming Options is a multi-user field)  Options.transform(fullName).hasValue(John Smith):true  escapeSQL  Escapes SQL parameters  CLOUD  getOptions Allows you to get all the options registered with a field (choice based field, like radio group, checkbox group, dropdowns)  For example, to get the labels for options registered in a field called "radiogroup"  id.getOptions(radiogroup).transform(label)  getUnselectedOptions Allows you to get all the UNSELECTED options registered with a field (choice based field, like radio group, checkbox group, dropdowns  To get unselected options from a field called "radiogroup" and show them on each line separately                                                                                                    |               | Of course, chaining with <i>transform</i> is absolutely possible                                                            |  |
| escapeSQL  Escapes SQL parameters  CLOUD  getOptions  Allows you to get all the options registered with a field (choice based field, like radio group, checkbox group, dropdowns)  FROM V. 2.9.5  CLOUD  GetUnselectedOptions  GetUnselectedOptions  Allows you to get all the UNSELECTED options registered with a field (choice based field, like radio group, checkbox group, dropdowns)  GetUnselectedOptions  Allows you to get all the UNSELECTED options registered with a field (choice based field, like radio group, checkbox group, dropdowns)  To get unselected options from a field called "radiogroup" and show them on each line separately                                                                                                    |               | Options.transform(label).hasValue(my label):true                                                                            |  |
| escapeSQL  Escapes SQL parameters  CLOUD  getOptions  Allows you to get all the options registered with a field (choice based field, like radio group, checkbox group, dropdowns)  From v. 2.9.5  CLOUD  getUnselectedOptions  Allows you to get all the UNSELECTED options registered with a field (choice based field, like radio group)  id.getOptions(radiogroup).transform(label)  getUnselectedOptions  FROM v. 2.9.5  To get unselected options from a field called "radiogroup" and show them on each line separately                                                                                                    |               | or (assuming Options is a multi-user field)                                                                                 |  |
| getOptions  Allows you to get all the options registered with a field (choice based field, like radio group, checkbox group, dropdowns)  For example, to get the labels for options registered in a field called "radiogroup"  id.getOptions(radiogroup).transform(label)  getUnselectedOptions  Allows you to get all the UNSELECTED options registered with a field (choice based field, like radio group, checkbox group, dropdowns  To get unselected options from a field called "radiogroup" and show them on each line separately                                                                                                    |               | Options.transform(fullName).hasValue(John Smith):true                                                                       |  |
| For example, to get the labels for options registered in a field called "radiogroup"  id.getOptions(radiogroup).transform(label)  getUnselectedOptions  Allows you to get all the UNSELECTED options registered with a field (choice based field, like radio group, checkbox group, dropdowns  To get unselected options from a field called "radiogroup" and show them on each line separately                                                                                                    | FROM V. 2.9.5 | Escapes SQL parameters                                                                                                    |  |
| getUnselectedOptions  Allows you to get all the UNSELECTED options registered with a field (choice based field, like radio group, checkbox group, dropdowns  To get unselected options from a field called "radiogroup" and show them on each line separately                                                                                                    | getOptions    | Allows you to get all the options registered with a field (choice based field, like radio group, checkbox group, dropdowns) |  |
| getUnselectedOptions  Allows you to get all the UNSELECTED options registered with a field (choice based field, like radio group, checkbox group, dropdowns  To get unselected options from a field called "radiogroup" and show them on each line separately                                                                                                    | FROM V. 2.9.5 | For example, to get the labels for options registered in a field called "radiogroup"                                        |  |
| dropdowns  To get unselected options from a field called "radiogroup" and show them on each line separately  CLOUD                                                                                                    | CLOUD         | id.getOptions(radiogroup).transform(label)                                                                                  |  |
| CLOUD                                                                                                    |               | dropdowns                                                                                                    |  |
|                                                                                                    | CLOUD         |                                                                                                    |  |
|                                                                                                    |               |                                                                                                    |  |

queryAndRender (<formName: pageId>;<FILTER>; <FIELDS\_OR\_EXPR ESSIONS>; <VIEW\_TYPE>)

FROM V. 2.10

CLOUD

You can add a ConfiForms Field to your form's view and set it to show the contents of another form within your form

- <formName:pageId> name of the form and page id (location of the form) separated by :
- <FILTER> ConfiForms Filters , can be dynamic and reference values in a current record via [entry field\_name]
- <FIELDS\_OR\_EXPRESSIONS> list of fields (can contain expressions or virtual functions) to render from the referenced form separated by |
- <VIEW\_TYPE> how the view shall be rendered. Supported values at this point are:
  - table
  - o card
  - list

#### Example

```
id.queryAndRender(f:819201;*;t;table)
```

this renders a TableView inside the field for form "f" located on page "819201", showing all the records from this form and only "t" field.

```
id.queryAndRender(myform:819202;partner:[entry.partner];name|amount;card)
```

this renders a CardView inside the field for form "myform" located on page "819202", showing records matching the value in "partner" field and showing 2 fields: "name" and "amount".

queryAndSet (<formName: pageId>;<FILTER>; <FIELD\_OR\_EXPRE SSION>)

FROM V. 2.16.9

CLOUD

Support for Sorting in ConfiForms parameter as shown below

FROM V. 2.21.3

queryAndSet (<formName: pageId>;<FILTER>; <FIELD\_OR\_EXPRE SSION>;name ASC LIMIT 1) You can set up this function to lookup (query) the value from some form by given filter and you can set the result of this query to a field

Useful when you want to make a value lookup in ConfiForms IFTTT

- <formName:pageId> name of the form and page id (location of the form) separated by :
- <FILTER> ConfiForms Filters, can be dynamic and reference values in a current record via [entry.field\_name]
- <FIELD\_OR\_EXPRESSION> field to get the value form.

When multiple records much the filter the value will be concatenated

Example:

id.queryAndSet(myform:1111222;myfield:[entry.field];anotherfield)

same can be done though the \_func helper

```
_func.queryAndSet(myform:1111222;myfield:[entry.field];anotherfield)
or
[entry._func.queryAndSet(myform:1111222;myfield:[entry.field];anotherfield)]
```

## FROM V. 2.21.3

id.queryAndSet(myform:1111222;myfield:[entry.field];anotherfield;LIMIT 1)

id.queryAndSet(myform:1111222;myfield:[entry.field];anotherfield;created DESC LIMIT 1)

## FROM V. 2.25.2

id.queryAndSet(myform:1111222;myfield:[entry.field];sum:(anotherfield);created
DESC LIMIT 1)

See sum:(anotherfield), as an expression to give for the field you want to query on - this way it will attempt to "sum up" found values if all the found values are of numeric type

Similarly you can just warp the field or and expression into brackets

```
(anotherfield)
([entry.anotherfield])
```

| queryAndAggregate<br>( <formname:<br>pageld&gt;;<filter>;<br/><field_or_expre<br>SSION&gt;)</field_or_expre<br></filter></formname:<br> | Same as queryAndSet function mentioned above, but forces the aggregation by the <field_or_expression> (attempts to sum up the values found)</field_or_expression>                                                                                                    |                                          |    |
|----------------------------------------------------------------------------------------------------|----------------------------------------------------------------------------------------------------|------------------------------------------|----|
| FROM V. 3.4.5                                                                                                    |                                                                                                    |                                          |    |
|                                                                                                    |                                                                                                    |                                          | L  |
| pageProperties (property_name)                                                                                                    | Access page properties of a page object. The field you can apply this function has to be a page or should resolve into a page (page ID)                                                                                                    |                                          |    |
| FROM V. 2.10.7                                                                                                    | mypage.pageProperties(property_name)                                                                                                    |                                          |    |
|                                                                                                    | What is page properties: https://confluence.atlassian.com/doc/page-properties-macro-184550024.html                                                                                                    |                                          |    |
| pageProperties<br>(property_name,<br>pagePropertiesId)                                                                                  | Since ConfiForms version 3.4.1 you can give ConfiForms a hint where to look for the property. As the page may have multiple page properties sections and a user can name them using the ID parameter in the page properties macro. ConfiForms is now able to look into a specific page properties macro, if necessary |                                          |    |
|                                                                                                    | <pre>mypage.pageProperties(property_name, pagePropertiesId)</pre>                                                                                                    |                                          |    |
| sort(proporty, name                                                                                                    | Sorte lists of choices / objects                                                                                                    |                                          | H  |
| sort(property_name<br>ASC)                                                                                                    | Sorts lists of choices / objects                                                                                                    |                                          |    |
| sort(property_name1 ASC,                                                                                                    |                                                                                                    |                                          |    |
| property_name2 DESC)                                                                                                    |                                                                                                    |                                          |    |
| FROM V. 2.11.3                                                                                                    |                                                                                                    |                                          |    |
| CLOUD                                                                                                    |                                                                                                    |                                          |    |
| limit(number)                                                                                                    | Limits the number of items in an array/list                                                                                                    |                                          | Г  |
| FROM V. 2.11.3                                                                                                    |                                                                                                    |                                          |    |
| CLOUD                                                                                                    |                                                                                                    |                                          |    |
| asUserTimezone                                                                                                    | Represents given date as in user timezone date. Actually all the dates in ConfiForms are stored/entered in server timezone!                                                                                                    | someDate.                                | [: |
| FROM V. 2.12.4                                                                                                    | But sometimes it is required to pass the selected date further (to Jira, for example) as if it is given in user timezone.                                                                                                    | asUserTimezon<br>e.jiraDateTime          | f  |
| CLOUD                                                                                                    |                                                                                                    |                                          |    |
| asUserTimezoneAwa reDate                                                                                                    | Aliases for timezoneAwareDate and timezoneAwareDateTime                                                                                                    | Formats dates in user                    | -  |
| asUserTimezoneAwa                                                                                                    |                                                                                                    | timezones                                |    |
| reDateTime FROM V. 2.12.4                                                                                                    |                                                                                                    | someDate.<br>asUserTimezon<br>eAwareDate |    |
|                                                                                                    |                                                                                                    | someDate.<br>asUserTimezon               |    |
| Since                                                                                                    |                                                                                                    | eAwareDateTime                           |    |
| supports setting the formatting pattern                                                                                                 |                                                                                                    |                                          |    |
| asUserTimezoneAwa reDate(PATTERN)                                                                                                    |                                                                                                    |                                          |    |
| asUserTimezoneAwa<br>reDateTime<br>(PATTERN)                                                                                            |                                                                                                    |                                          |    |
| CLOUD                                                                                                    |                                                                                                    |                                          |    |
| timezoneOffset                                                                                                    | Returns offset between server and user's timezones in milliseconds                                                                                                    |                                          |    |
| FROM V. 2.13.2                                                                                                    |                                                                                                    |                                          |    |
| CLOUD                                                                                                    |                                                                                                    |                                          |    |
| -                                                                                                    |                                                                                                    |                                          | _  |

| htmlToWiki  FROM V. 2.13.2   | Attempts to convert an HTML to Atlassian wiki markup (please note that this is an experimental function and does not support nested inline CSS styles)                                                                                                    |  |
|------------------------------|----------------------------------------------------------------------------------------------------|--|
|                              |                                                                                                    |  |
| CLOUD                        |                                                                                                    |  |
| iterateAndPrint              | Now it is possible to iterate through the multi-select fields and print their properties in a convenient way                                                                                                    |  |
| FROM V. 2.13.10              | For example, iterating on multi user field and printing username and full name of the user in a row for each selected user                                                                                                    |  |
|                              | <pre>mymultiuserfield.iterateAndPrint([entry.username] - [entry.fullName] <br/> renderAsHtml</pre>                                                                                                    |  |
|                              | For comment field                                                                                                    |  |
|                              | <pre>mycomment.iterateAndPrint(</pre>                                                                                                    |  |
| formatToPattern              | Formats value to given regular expression pattern. For example, to format the phone number given 1234567890 into (123)                                                                                                    |  |
| FROM V. 2.13.10              | You will need to do something like this:\                                                                                                    |  |
| CLOUD                        | myfield.formatToPattern((\d{3})(\d{3})(\d+), (\$1) \$2-\$3)                                                                                                    |  |
|                              | Where first parameter is a grouping regular expression: (\(\d(3\))(\(\d(3\))(\(\d(4\)))(\(\d(4\)))(\(4\))(\(\d(4\)))(\(\d(4\)))(\(\d(4\)))(\(\d(4\)))(\(\d(4\)))(\(\d(4\)))(\(\d(4\)))(\(\d(4\)))(\(\d(4\)))(\(\d(4\)))(\(\d(4\)))(\(4\))(\(\d(4\)))(\(\d(4\)))(\(\d(4\)))(\(\d(4\)))(\(\d(4\)))(\(\d(4\)))(\(\d(4\)))(\(\d(4\)))(\(\d(4\)))(\(\d(4\)))(\(\d(4\)))(\(4\))(\(\d(4\)))(\(\d(4\)))(\(\d(4\)))(\(\d(4\)))(\(\d(4\)))(\(\d(4\)))(\(\d(4\)))(\(\d(4\)))(\(\d(4\)))(\(\d(4\)))(\(\d(4\)))(\(4\))(\(\d(4\)))(\(\d(4\)))(\(\d(4\)))(\(\d(4\)))(\(\d(4\)))(\(\d( |  |
| storageToHtml                | Attempts to convert/render given value into HTML. Will work when the value is a valid storage format (Atlassian page                                                                                                    |  |
| FROM V. 2.14                 | storage format)                                                                                                    |  |
| CLOUD                        |                                                                                                    |  |
| evaluateFormula<br>(FORMULA) | Evaluates and calculates a given formula. Formula should be given as explained here: Supported math operators, formulas and functions                                                                                                    |  |
| FROM V. 2.17                 | Parameters can be given as [entry.field_name] references                                                                                                    |  |
| CLOUD                        | Can be applied on a field or on _func for convenience                                                                                                    |  |
|                              | <pre>[entryfunc.evaluateFormula(IF(EMPTY("[entry.somefield]"), "ERROR", "ALL GOOD"))]</pre>                                                                                                    |  |
|                              | Or in ConfiForms Field macros it is easier to use via "id" field                                                                                                    |  |
|                              | <pre>id.evaluateFormula(IF(EMPTY("[entry.somefield]"), "ERROR", "ALL GOOD"))</pre>                                                                                                    |  |
| formatDuration               | This function helps to format numeric value in milliseconds as "duration"                                                                                                    |  |
| (PATTERN)  FROM V. 2.19.4    | Example:                                                                                                    |  |
| CLOUD                        | <pre>somefield.formatDuration(H:mm:ss) somefield.formatDuration(d H:mm:ss) somefield.formatDuration(d 'days' H:mm:ss)</pre>                                                                                                    |  |
|                              | Value of "somefield" needs to be numeric and represent time in milliseconds                                                                                                    |  |
|                              | I .                                                                                                    |  |

round(scale, roundingMode)

FROM V. 2.20.2

CLOUD

Where scale must be an integer

And rounding modecould be given as a numeric value or as text value

| Text constant | Numeric |
|---------------|---------|
| UP            | 0       |
| DOWN          | 1       |
| CEILING       | 2       |
| FLOOR         | 3       |
| HALF_UP       | 4       |
| HALF_DOWN     | 5       |
| HALF_EVEN     | 6       |
| UNNECESSARY   | 7       |

#### Example:

somenumericfield.round(2, HALF\_UP)

## same as

somenumericfield.round(2, 4)

# barcode(type)

FROM V. 2.26 CLOUD

Renders value as barcode

Supported types are:

- Interleaved2of5
- CodabarITF-14
- Code39 Code39
  Code128
  EAN-128
  GS1-128
  UPC-A
  UPC-E
  EAN-13
  EAN-8
  POSTNET
  RoyalMail
  USPS
  PDF417

somevalue.barcode(Codabar)

somevalue. barcode (Codabar)

| qrcode                                                                                                    | Renders values as QR code                                                                                                    | somevalue.                                                                            | [·<br>c |
|----------------------------------------------------------------------------------------------------|----------------------------------------------------------------------------------------------------|---------------------------------------------------------------------------------------|---------|
| qrcode(type)  FROM V. 2.26  CLOUD                                                                                                    | Supported types are:  • url (default) • SMS • MMS • email                                                                                                    | somevalue.<br>qrcode(MMS)                                                             | [·<br>c |
|                                                                                                    | Suggesting to use SMS when scanned (field value is preset as phone number)  somevalue.qrcode(SMS)                                                                                                    |                                                                                       |         |
|                                                                                                    | Or as default (url) - field value is set as URL somevalue.qrcode                                                                                                    |                                                                                       |         |
| isValidPassword  FROM V. 2.27.24                                                                                                    | value.isValidPassword() value.isValidPassword                                                                                                    | value.<br>isValidPasswor<br>d():true                                                  | D<br>is |
|                                                                                                    | Returns true or false  Checks the password given in the field value for current user only  In other words this function can only verify current user's password                                                                                | value.<br>isValidPasswor<br>d():false<br>value.<br>isValidPasswor<br>d:true<br>value. | i       |
| isValidCaptcha  FROM V. 2.27.25                                                                                                    | field.isValidCaptcha() field.isValidCaptcha                                                                                                    | isValidPasswor<br>d:false<br>field.<br>isValidCaptcha(<br>):true                      | [       |
|                                                                                                    | Returns true or false                                                                                                    | field. isValidCaptcha( ):false field. isValidCaptcha                                  | is      |
|                                                                                                    |                                                                                                    | field.<br>isValidCaptcha                                                              | L       |
| variables  FROM V. 2.27.26                                                                                                    | You can access the value of a variable defined in ConfiForms configuration: "Variables and Secrets" section.  Please note that you can only access variables, but not secrets. The value for the secret will always be returned as empty value | field.variables<br>(variable_name)                                                    |         |
|                                                                                                    | variables(variable_name)                                                                                                    |                                                                                       |         |
| queryCount<br>( <formname:< td=""><td>You can lookup records number in the form matching your filter</td><td></td><td>t</td></formname:<> | You can lookup records number in the form matching your filter                                                                                                    |                                                                                       | t       |
| pageld>; <filter>)  FROM V. 2.27.29</filter>                                                                                              | id.queryCount(myform:1111222;myfield:[entry.field])                                                                                                    |                                                                                       |         |
| CLOUD                                                                                                    | You can refermce to the same page via @self (if your form is located on the same page)                                                                                                    |                                                                                       |         |
|                                                                                                    | <pre>id.queryCount(myform:@self;*)</pre>                                                                                                    |                                                                                       |         |
|                                                                                                    | Returns number of records matching (numeric)                                                                                                    |                                                                                       |         |

| workDaysTo                      | Calculates working days (excluding Saturday and Sunday) between timestamps                                                      |                                |
|---------------------------------|----------------------------------------------------------------------------------------------------|--------------------------------|
| FROM V. 2.28.0                  | sometimestampfield.workDaysTo([entry.anothertimestampfield])                                                                    |                                |
| 02005                           | If your field is a DatetimeInterval field then have a look at new properties this field has                                     |                                |
| daysTo                          | Calculates days between timestamps                                                                                              |                                |
| FROM V. 2.28.0                  | sometimestampfield.daysTo([entry.anothertimestampfield])                                                                        |                                |
|                                 | If your field is a DatetimeInterval field then have a look at new properties this field has                                     |                                |
| fixHtml                         | Attempts to clean given HTML and process an xHtml like contents                                                                 |                                |
| FROM V. 2.28.0                  | somefieldwithhtml.fixHtml                                                                                                    |                                |
|                                 | Expect this method to attempt to close the unclosed tags and remove offensive html code                                         |                                |
| removeByRegExp                  | Removes symbols matching given regular expression in the field's value                                                          | [entry.field.<br>removeByRegE  |
| FROM V. 2.28.2                  | field.removeByRegExp(regularExpressionHere)                                                                                     | xp(regularExpre<br>ssionHere)] |
| CLOUD                           |                                                                                                    | 0.0.0.11.0.0/1                 |
| matches<br>(regular_expression) | Matches value by regular expression  For example:                                                                               |                                |
| FROM V. 2.0.1                   | field.matches(^[a-zA-Z0-9]*\$):true                                                                                             |                                |
|                                 | Returns true if field's value is alphanumeric and false otherwise                                                               |                                |
| no goWotoboro                   | Use https://regex101.com/ to test your expressions - very helpful and easy to use resource for building regular expressions     |                                |
| pageWatchers  FROM V. 2.24.7    | You can access page watchers on the page object  Returns a comma separated list of usernames who are page watchers of this page |                                |
| FROM V. 2.24.7                  | pageObjectValue.pageWatchers                                                                                                    |                                |
|                                 |                                                                                                    |                                |
| pageContributors                | You can access page contributors on the page object                                                                             |                                |
| FROM V. 2.24.7                  | Returns a comma separated list of usernames who are page contributors of this page                                              |                                |
|                                 | pageObjectValue.pageContributors                                                                                                |                                |
|                                 |                                                                                                    |                                |
|                                 | •                                                                                                    |                                |

If entry value is null or could not be formatted according to rules then value is returned as-is

See also Accessing field values and properties . You can use complex properties in your filters. For example filtering dropdown fields by values and by labels, filtering page type fields by page metadata fields, filtering user fields by, for example - email property

It is important to understand that it is totally possible to combine virtual functions WITH field properties and to chain functions!